# **TIB ACADEMY** TRAINING IN BANGALORE

DELIVERING THE BETTER TRAINING

Flexible, Affordable, Accessible service.

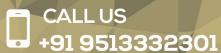

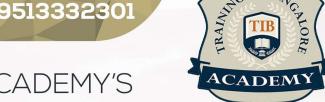

## TIB ACADEMY'S

## SERVICE FEATURE

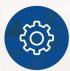

#### **Affordable Fees**

We provide quality training with lowest price. This opportunity is available only at TIB Academy.

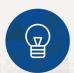

#### **Experienced Trainers**

Learn technology with a experienced professional who have expertise in their particular technology.

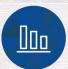

#### Flexible Timings

We believe that everyone should get the opportunity to learn their desired course. So we provide flexibility timings.

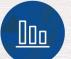

#### **Quick Contact**

Second Floor and Third Floor, 5/3 BEML Layout, Varathur Main Road, Kundalahalli Gate, Bengaluru, Karnataka 560066

www.traininginbangalore.com

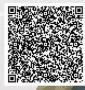

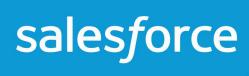

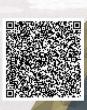

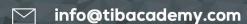

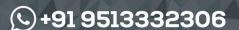

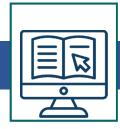

# **Cloud Computing Overview & Architecture**

- Introducing the Force.com IDE
- Installation
- Force.com Perspective
- Force.com Projects
- Problems view
- Schema Explorer
- Apex Test Runner View
- Execute Anonymous View

### **Apex & Visualforce**

- Apex Trigger
- Apex Classes
- Visual force Pages
- Developer console
- SOQL
- SOSL
- Debugging
- System Log

## **Apex Triggers**

- Trigger Events
- Bulk Trigger

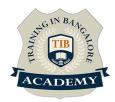

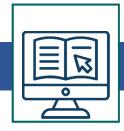

# **Apex Programming**

- Introduction to Apex
- Language Constructs
- Classes, Objects, and Interfaces
- Dynamic Apex
- Batch Apex
- SOQL & SOSL
- Debugging
- Writing Apex Classes as Web Services
- Invoking Callouts Using Apex
- Deploying Apex
- Test Class

# **Visualforce Development**

- Introduction
- Standard Controllers
- Standard List Controllers
- Controllers and Controller Extensions
- Overriding Buttons, Links, and Tabs with Visual force
- Components
- Dynamic Visualforce Bindings & Components
- Integrating Email with Visual force

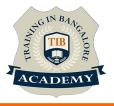

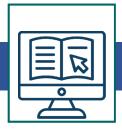

#### Integration - I

Force.com Integration Solutions

- Outbound Messaging
- Salesforce Developer-to-Salesforce Developer(S2S)

**Developing Custom Integration** 

- Calling Web service from apex code
- Using HTTP Integration

## Integration - II

- Understanding Force.com Web services
- Basics of Force.com web service
- Generating the web Service Client
- Loggin in
- Force.com Datatypes in SOAP
- Error Handling
- \* Syllabus can be modified based on your Requirement For More Visit :

https://www.traininginbangalore.com/salesforce-developer-training-in-bangalore/

#### **Other Activities**

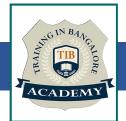

#### <u>Assessments</u>

- Objective Assessments
  - -- Syntactical based
  - -- Scenario based

Note: At least 2 objective based assessments in each module

- Hands On Practical Assessments
  - -- Scenario based

Note: At least 2 Hands on assessments in each module

#### **Assignments**

Hands On – Practical Assignments

Note: At least 4 Hands on assignments in each module

#### Tasks - Home Work

Regular tasks on each module

Note: Tasks are focused more to improve self learning

#### Resume Support & Interview Preparation

- · Work on one or two mini projects
- Discuss and convert the current working project into Salesforce Development project to add in resume & to explain salesforce Development experience in interviews